#### ECEN620: Network Theory Broadband Circuit Design Fall 2023

#### Lecture 2: Linear Circuit Analysis Review

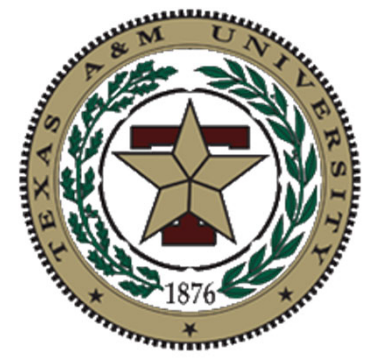

#### Sam PalermoAnalog & Mixed-Signal Center Texas A&M University

# Agenda

- Transfer Functions
- Mason's Rule
- $\bullet$ • Second-Order Systems
- Review Material
	- •Laplace Transform
	- Passive Circuit s-Domain Models
	- Transfer Functions
	- •Sinusoidal Steady-State Response
	- Poles & Zeros
	- Bode Plots

## Transfer Function

$$
v_i(t) \longrightarrow H(s) \longrightarrow v_o(t)
$$

$$
H(s) = \frac{\mathcal{L}\{v_o(t)\}}{\mathcal{L}\{v_i(t)\}} = \frac{V_o(s)}{V_i(s)}
$$

- $\bullet$ • The transfer function H(s) of a network is the ratio of the Laplace transform of the output and input signals when the initial conditions are zero
- $\bullet$ • This is also the Laplace transform of the network's impulse response

### Sinusoidal Steady-State Response

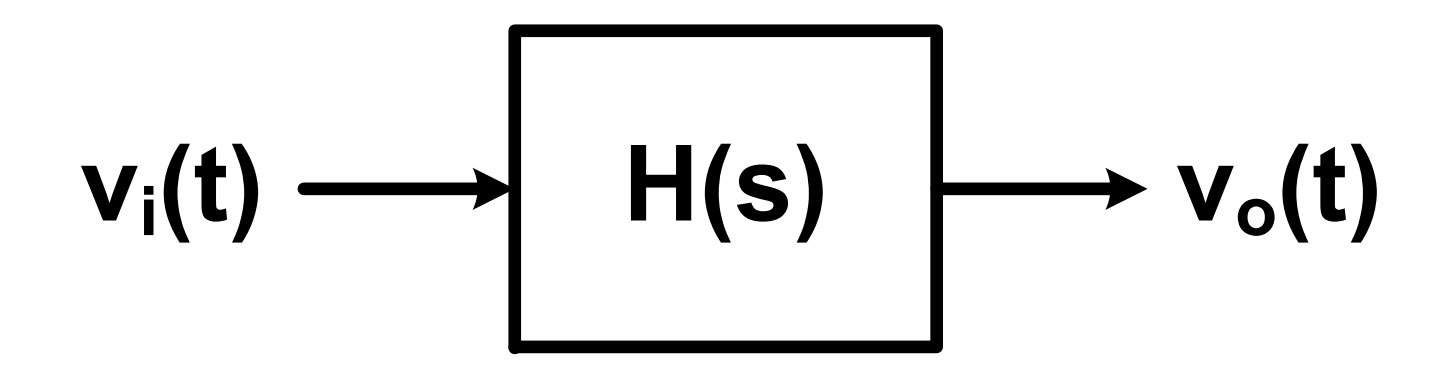

If input  $v_i(t)$  is sinusoidal

 $v_i(t) = A\cos(\omega t + \phi)$ 

The steady -state output wil l be

$$
v_{ss}(t) = |H(j\omega)A\cos(\omega t + \phi + \angle H(j\omega))
$$

# Mason's Rule

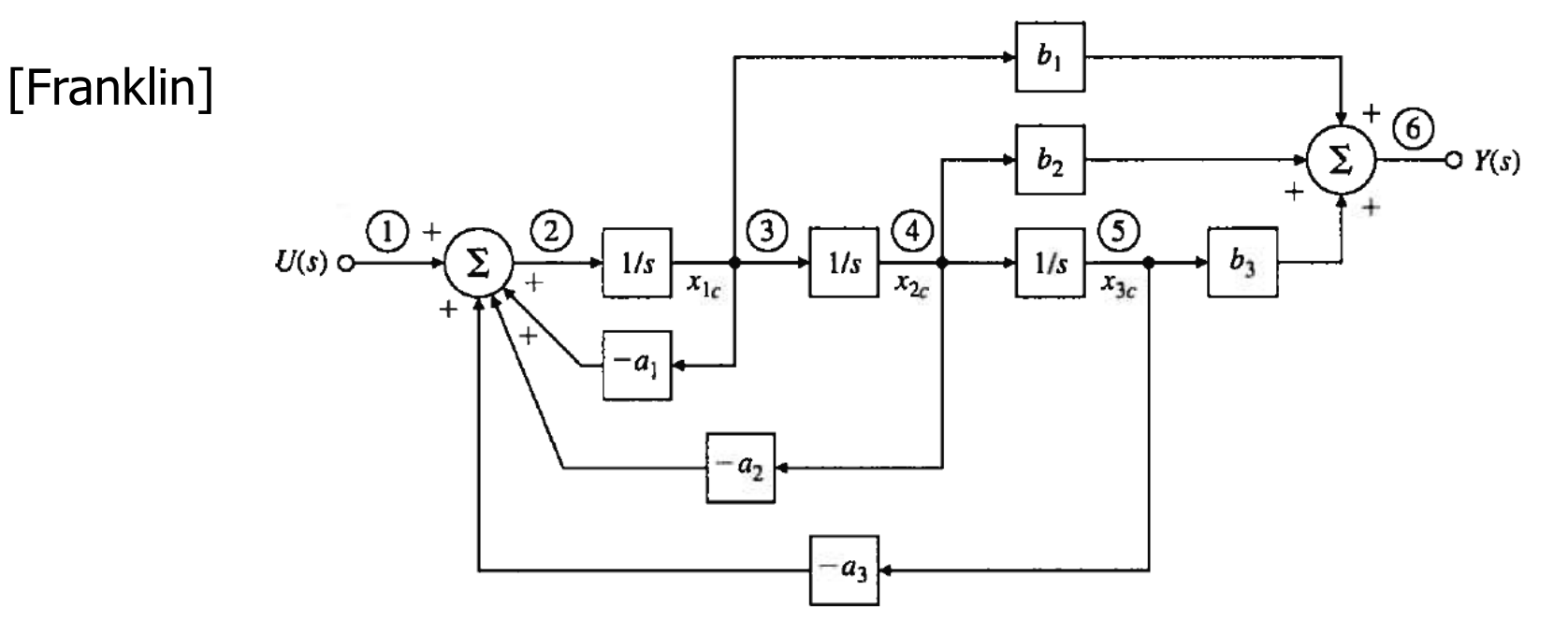

- • Mason's Rule is useful to find the transfer function of complex networks
- For Mason's Rule, you need to find the following
	- $\bullet$ The direct (forward) path(s) from the input(s) to output
	- $\bullet$ The system loops
	- The loops that do not touch the forward path(s)
	- •Loops that don't touch, i.e. share elements or nodes

# Mason's Rule

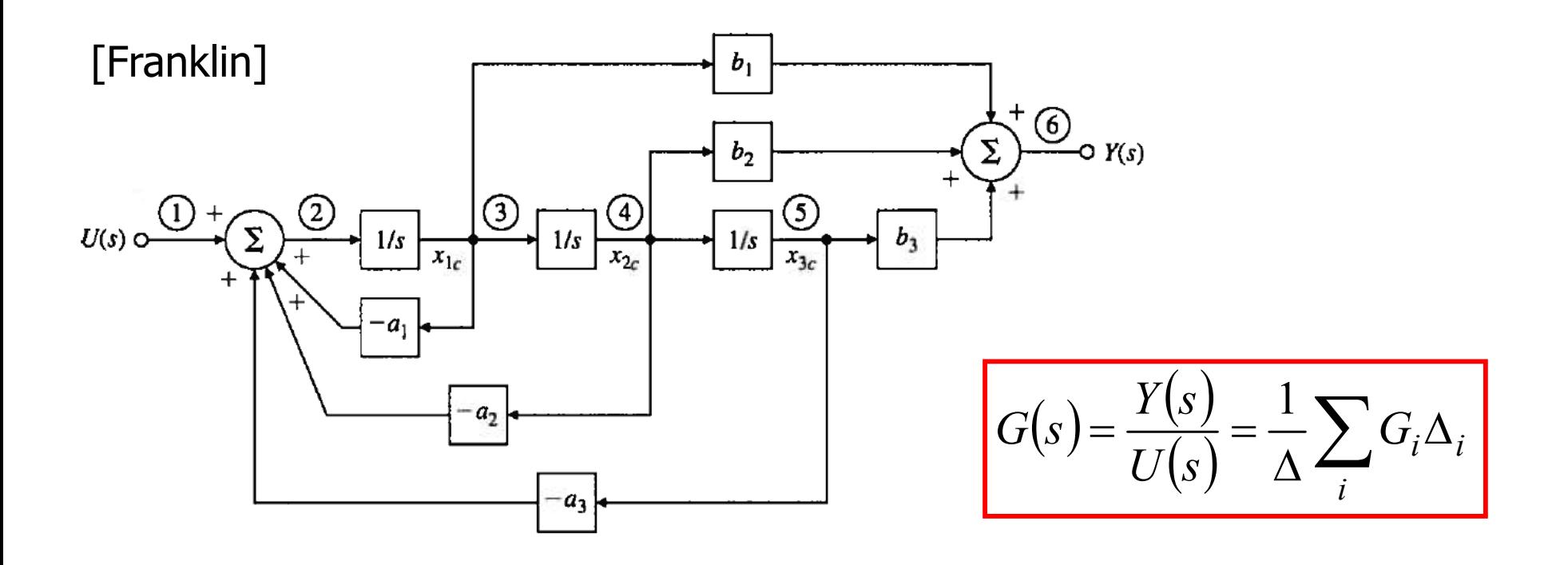

 $\mathsf{G}_\mathsf{i}$  = path gain of the *i*th forward path

- $\Delta$  = the system determinant = 1  $\Sigma$ (all individual loop gains) +  $\Sigma$ (gain products of all possible two loops that do not touch) –  $\Sigma$  (gain products of all possible three loops that do not touch)  $+ ...$
- $\Delta_{\rm i}$  = *i*th forward path determinant = value of  $\Delta$  for that part of the block diagram that does not touch the ith forward path

## Mason's Rule Example 1

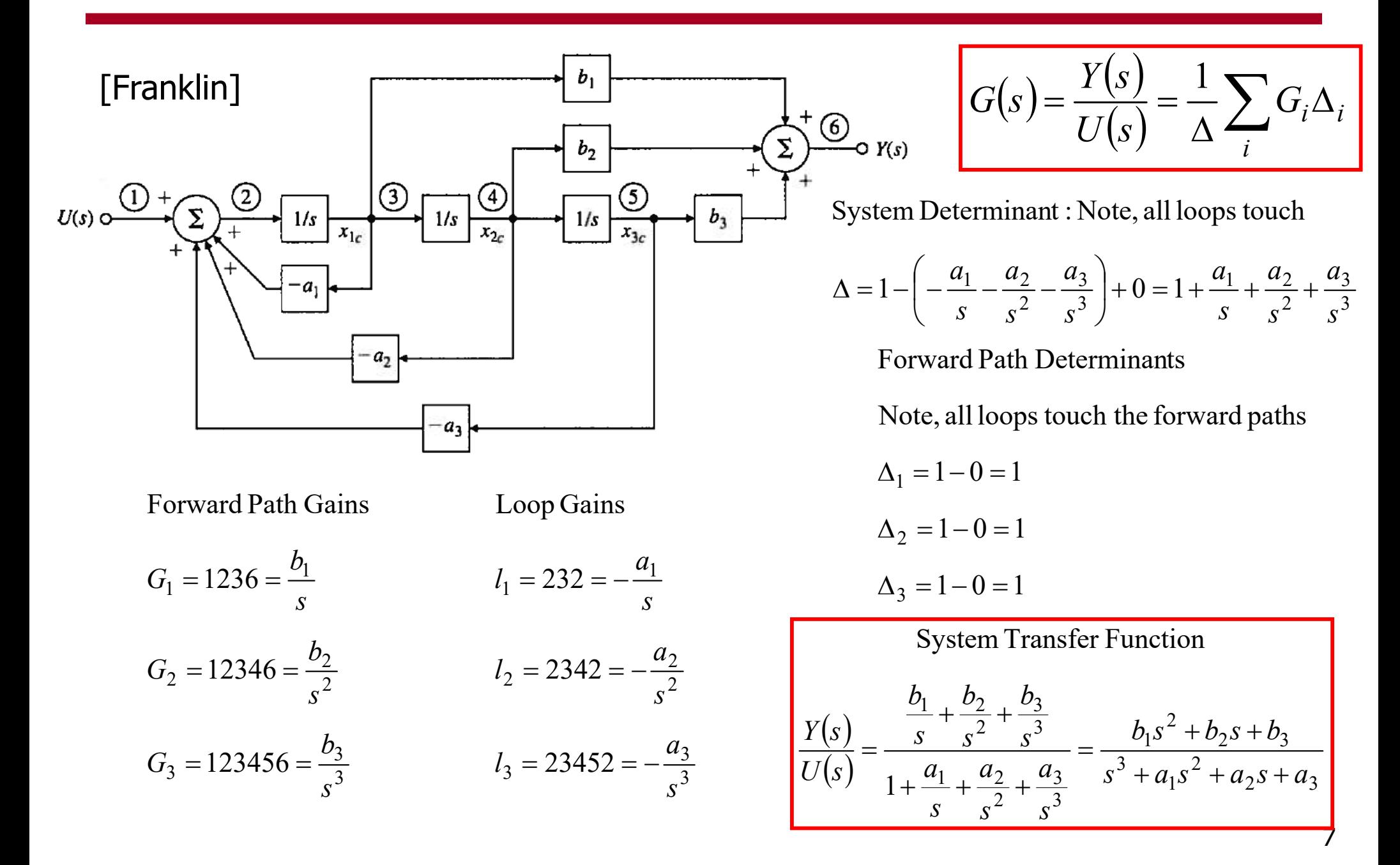

# Mason's Rule Example 2

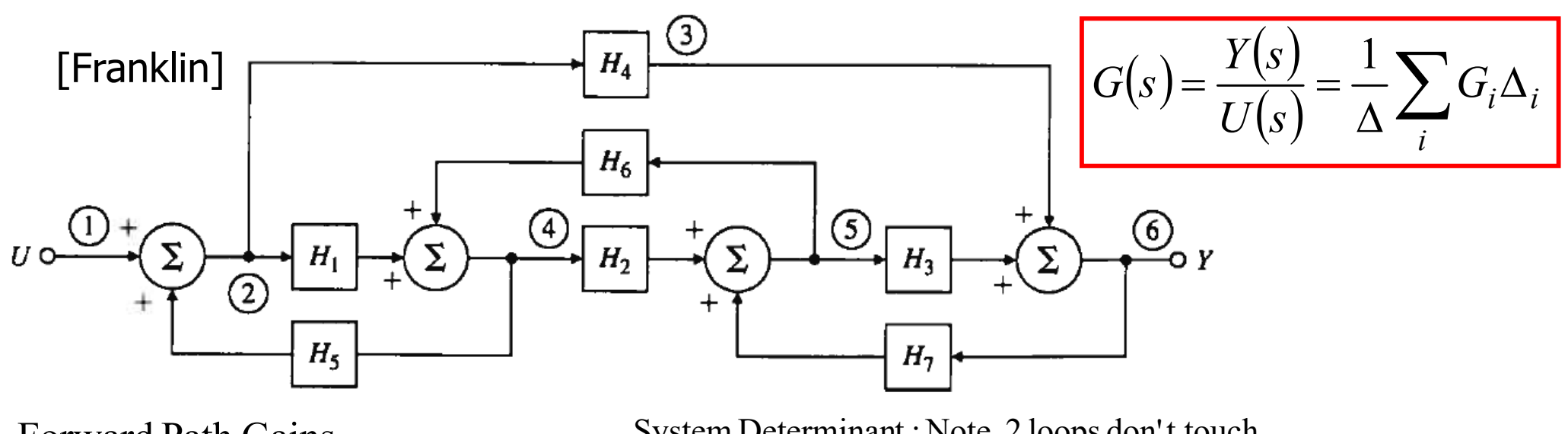

Forward Path Gains

 $G_2 = 12456 = H_1 H_2 H_3$  $G_1 = 1236 = H_4$ 

Loop Gains

$$
l_1 = 242 = H_1 H_5 \text{ (does not touch } l_3)
$$
  
\n
$$
l_2 = 454 = H_2 H_6
$$
  
\n
$$
l_3 = 565 = H_3 H_7 \text{ (does not touch } l_1)
$$
  
\n
$$
l_4 = 236542 = H_4 H_7 H_6 H_5
$$

System Determinant : Note, 2 loops don't touch

 $\Delta = 1 - (H_1 H_5 + H_2 H_6 + H_3 H_7 + H_4 H_7 H_6 H_5) + (H_1 H_5 H_3 H_7)$ Forward Path Determinants

Note,  $l_2$  does not touch  $G_{\rm l}$ 

 $\Delta_1 = 1 - H_2 H_6$ 

 $\Delta_2 = 1 - 0 = 1$ 

 $(s)$  $(s)$  $(1 - H_2 H_6)$  $(H_1H_5 + H_2H_6 + H_3H_7 + H_4H_7H_6H_5) + H_1H_5H_3H_7$  $_4(1-H_2H_6)+H_1H_2H_3$ 1System Transfer Function  $H_1H_5 + H_2H_6 + H_3H_7 + H_4H_7H_6H_5 + H_1H_5H_3H_7$  $H_A(1-H_2H_6) + H_1H_2H$ *UsYs* $+H_2H_6+H_3H_7+H_4H_7H_6H_5$  +  $-H_2H_6$  )+ =

## Second-Order Systems

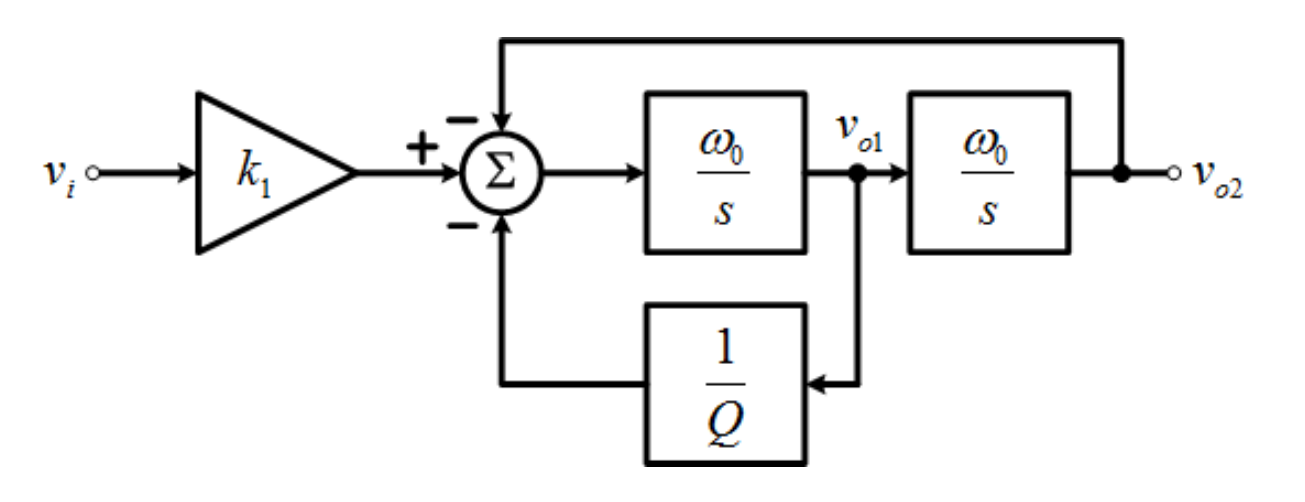

$$
G(s) = \frac{Y(s)}{U(s)} = \frac{1}{\Delta} \sum_{i} G_{i} \Delta_{i}
$$

Forward Path Gain

System Determinant : Note, all loops touch

$$
G_1 = k_1 \left(\frac{\omega_0}{s}\right)^2 \qquad \Delta = 1 - \left(-\frac{\omega_0}{sQ} - \left(\frac{\omega_0}{s}\right)^2\right) + 0 = 1 + \frac{\omega_0}{sQ} + \left(\frac{\omega_0}{s}\right)
$$

 $\Delta_1 = 1 - 0 = 1$ 

Loop Gains

$$
l_1 = -\frac{\omega_0}{sQ}
$$

$$
l_2 = -\left(\frac{\omega_0}{s}\right)^2
$$

Forward Path Determinant  
Note, all loops touch the forward path  

$$
\Delta_1 = 1 - 0 = 1
$$
 
$$
H(s) = \frac{V_{o2}(s)}{V_i(s)} = \frac{k_1 \left(\frac{\omega_0}{s}\right)^2}{1 + \frac{\omega_0}{s} + \left(\frac{\omega_0}{s}\right)^2} = \frac{k_1 \omega_0^2}{s^2 + s \frac{\omega_0}{Q} + \omega_0^2}
$$

2

#### Second-Order Systems: Real or Complex Poles?

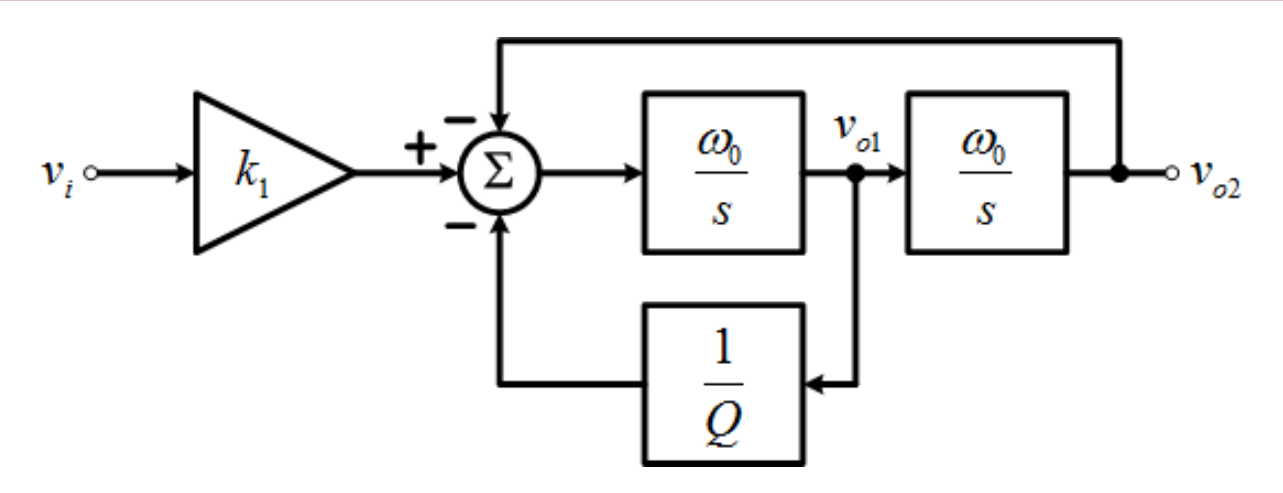

$$
H(s) = \frac{k_1 \omega_0^2}{s^2 + s \frac{\omega_0}{Q} + \omega_0^2}
$$
  
2 poles  $p_1, p_2 = -\frac{\omega_0}{2Q} \pm \sqrt{\left(\frac{\omega_0}{2Q}\right)^2 - \omega_0^2}$ 

2 real poles if  $Q \le 0.5$ 

2 complex conjugate polesif 0.5 *Q*

# Bode Plots

- $\bullet$  Technique to plot the **Magnitude** (squared) and **Phase** response of a transfer function
	- Magnitude is plotted in Decibels (dB), which is a power ratio unit

$$
\left|H(j\omega)\right|^2 \stackrel{dB}{\Rightarrow} 10\log_{10}\left(H(j\omega)\right)^2\Big)(dB) = 20\log_{10}\left(H(j\omega)\right)(dB)
$$

• Phase is typically plotted in degrees

$$
\angle(H(j\omega)) = \tan^{-1}\left(\frac{\text{Im}(H(j\omega))}{\text{Re}(H(j\omega))}\right)
$$

#### Second-Order Systems – Real Poles (1)

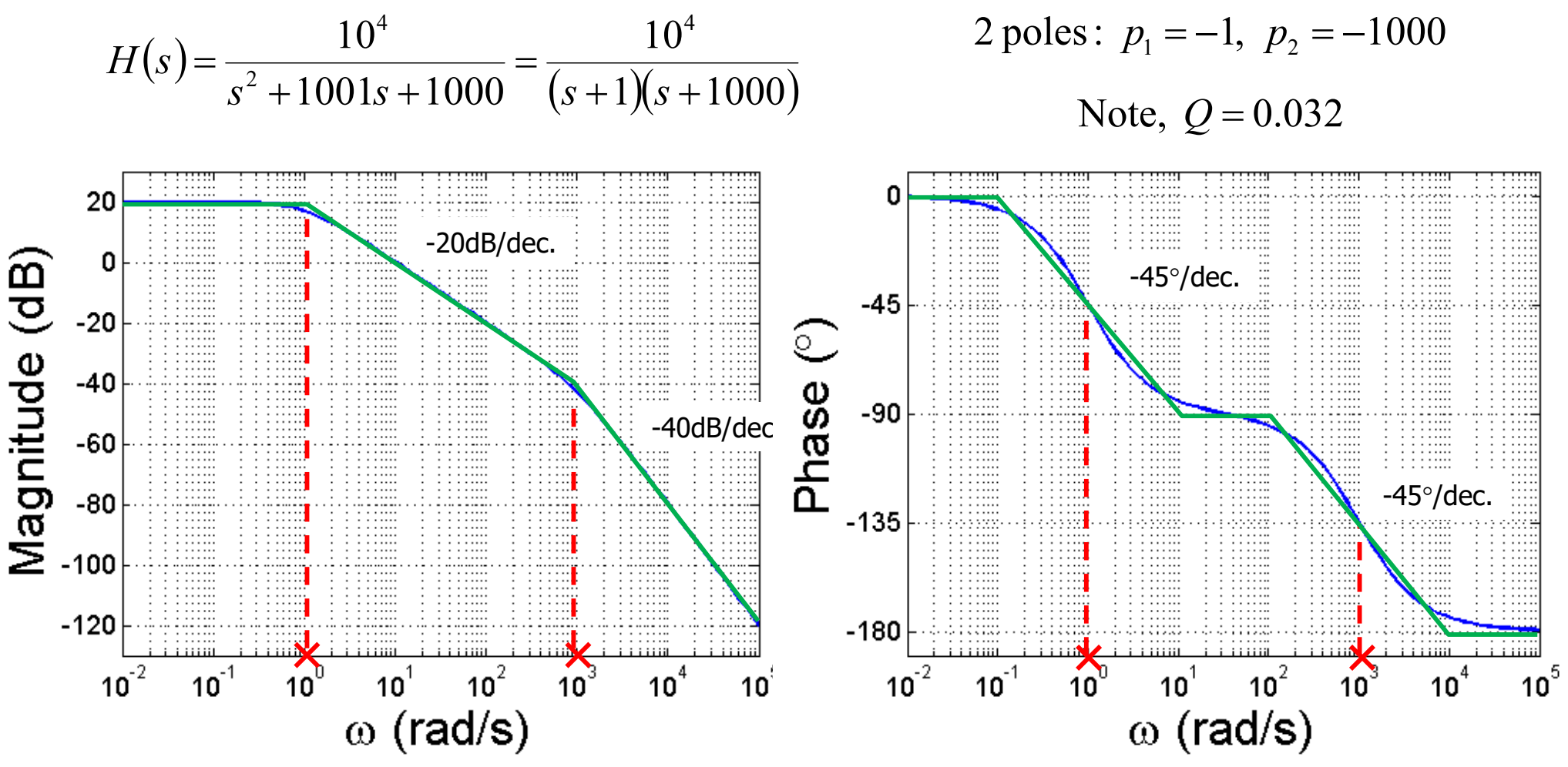

 $\bullet$ • If poles are spaced by more than 2 decades, there are 2 distinct regions of -45 /dec phase slope

#### Second-Order Systems – Real Poles (2)

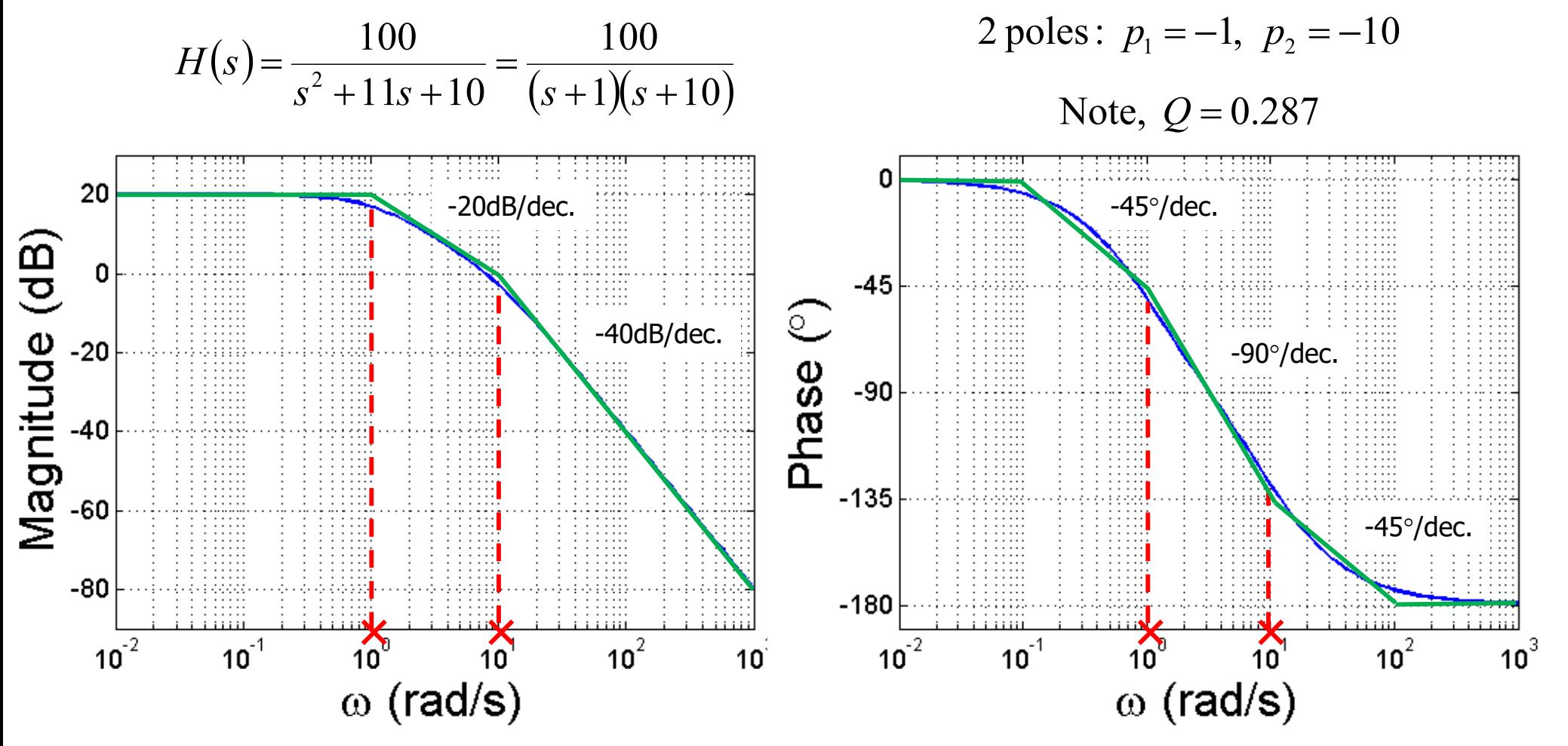

- If poles are spaced by less than 2 decades, there is a region of -90°/dec phase slope
	- $\bullet$ Watch out for system stability!

#### Second-Order Systems – Complex Poles

$$
H(s) = \frac{k_1 \omega_0^2}{s^2 + s \frac{\omega_0}{Q} + \omega_0^2}
$$

What is the low frequency magnitude?

 $H(j0) = k_1$ 

What is the high frequency magnitude?

 $(j\omega)\Big|_{\omega=\infty} = \frac{\kappa_1\omega_0}{\omega^2} \Rightarrow$  -40dB/dec.slope at high frequencies  $\Rightarrow \infty = \frac{k_1 \omega_0^2}{\omega^2}$  $H(j\omega)$   $\Big|_{\omega=0} = \frac{k}{\omega}$  $\omega$  $\left|\omega\right|\right|_{\omega\Rightarrow\infty} = \frac{k_1\omega_0}{\omega^2}$ 

What happens in the middle, particularly near  $\omega_{\scriptscriptstyle 0}$ ?

$$
|H(j\omega_0)| = \left|\frac{k_1\omega_0^2}{-\omega_0^2 + j\frac{\omega_0^2}{Q} + \omega_0^2}\right| = k_1Q
$$

Note, if  $Q >$  1 then the magnitude exceeds the low frequency value, i.e. frequency peaking occurs!

# Frequency Peaking w/ Complex Poles

Where is the peak frequency?

$$
\frac{d|H(j\omega)|^2}{d\omega} = \frac{d}{d\omega} \left( \frac{k_1^2 \omega_0^4}{(\omega_0^2 - \omega^2)^2 + (\frac{\omega_0}{Q}\omega)^2} \right) = 0
$$
  

$$
\omega_{pk} = \omega_0 \sqrt{1 - \frac{1}{2Q^2}} \approx \omega_0 \text{ for large } Q
$$

At  $\omega_{pk}^{\vphantom{\dagger}}$  , the peak value is

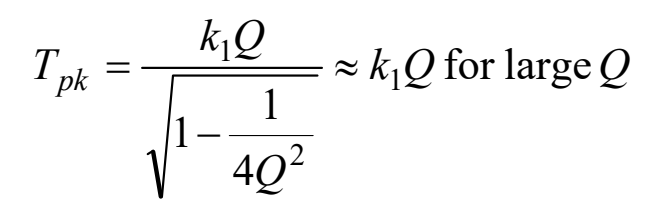

 $\bullet$ • Note, phase always crosses -90  $^{\circ}$  at  $\omega_{\mathsf{0}}$ 

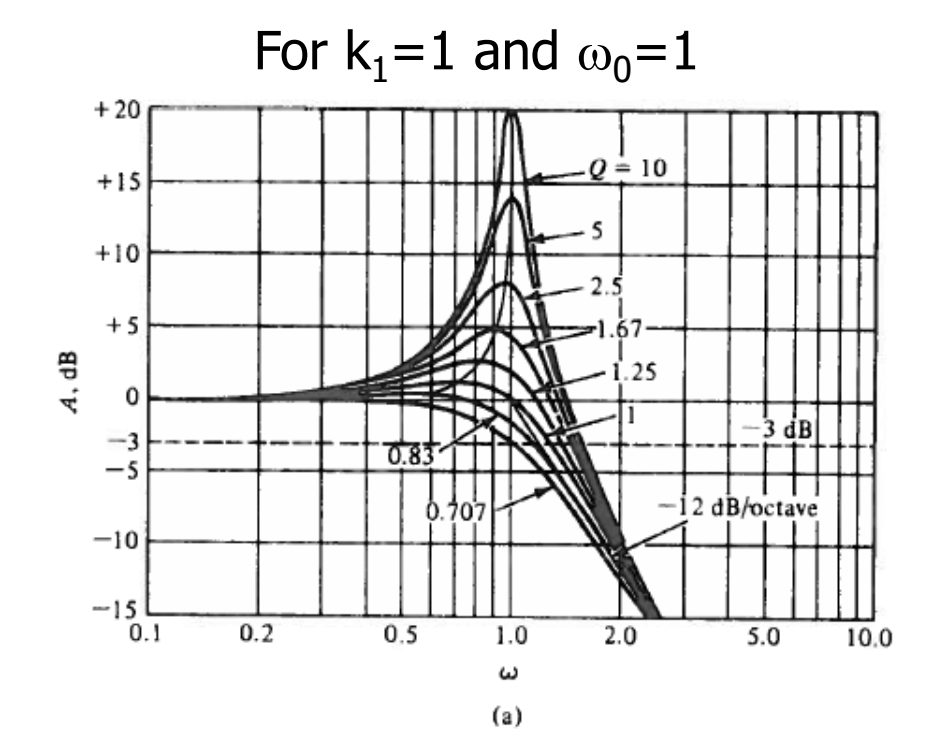

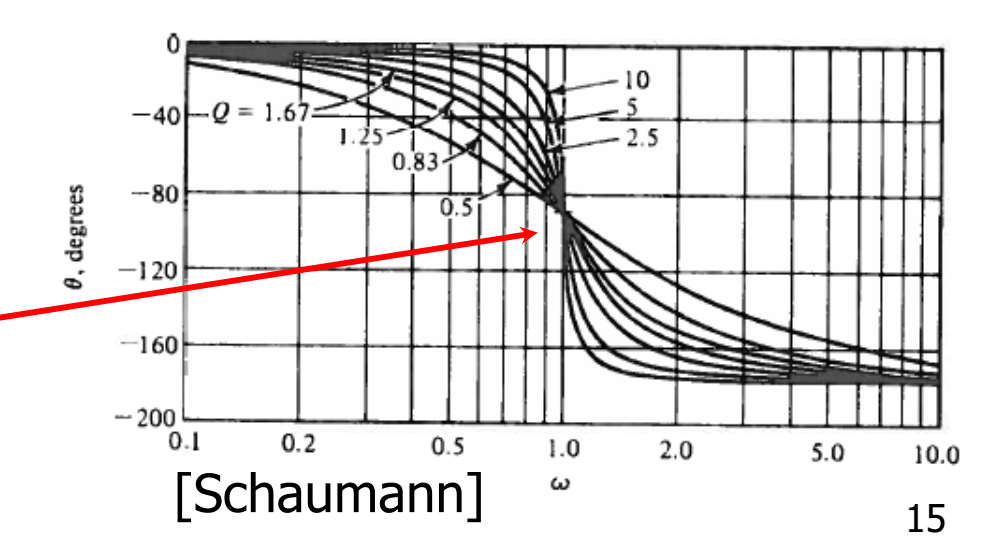

## Next Time

#### $\bullet$ PLL System Analysis

# Review Material

 $\bullet$ • The following material reviews Laplace transforms, transfer functions, sinusoidal steady-state response, and Bode plots

 $\bullet$ • Please review this material, as it is fundamental for the analysis of the broadband circuits covered it the class

# References

- $\bullet$  Continuous & Discrete Signal & System Analysis, 3rd Ed., C. McGillem and G. Cooper, Saunders College Publishing, 1991.
- $\bullet$ • Feedback Control of Dynamic Systems, 3rd Ed., G. Franklin, J. Powell, and A. Emami-Naeini, Addison-Wesley, 1994.
- $\bullet$ • *Design of Analog Filters,* R. Schaumann and M. Van Valkenburg, Oxford University Press, 2001.

# Laplace Transform

- $\bullet$  Laplace transforms are useful for solving differential equations
- $\bullet$  One-Sided Laplace Transform  $\{x(t)\} = X(s) \equiv \int x(t)$  $\infty$  $= X(s) \equiv x(t) e^{-t}$ 0 $\mathcal{L}\{x(t)\} = X(s) \equiv |x(t)e^{-st}dt$

where  $s$  is a complex variable

 $s = \sigma + j\omega$ 

Note,  $j = \sqrt{-1}$  and  $\omega$  is the angular frequency (rad/s)

 $\bullet$  s has units of inverse seconds  $(s^{-1})$ 

# Laplace Transform of Signals

Laplace Transforms of Signals

| X(s)                                | x(t)                                      | X(s)                                       | x(t)                                                 |
|-------------------------------------|-------------------------------------------|--------------------------------------------|------------------------------------------------------|
| $s^n$                               | $\delta^{(n)}(t)$<br>$\delta'(t)$         | $\frac{\beta}{s^2+\beta^2}$                | $\sin \beta t u(t)$                                  |
|                                     | $\delta(t)$<br>u(t)                       | $\frac{s}{s_2+\beta^2}$                    | $\cos \beta t u(t)$                                  |
| s                                   | tu(t)                                     | $\sqrt{(s + \alpha)^2 + \beta^2}$          | $e^{-at}$ sin $\beta t u(t)$                         |
| $\overline{s^2}$<br>$\frac{1}{s^n}$ | $t^{n-1}$<br>$\frac{u(t)}{(n-1)!}$ $u(t)$ | $s + \alpha$<br>$(s + \alpha)^2 + \beta^2$ | $e^{-\alpha t}$ cos $\beta t u(t)$                   |
| $s + \alpha$                        | $e^{-\alpha t}u(t)$                       | $(s + a)(s + b)$                           | $e^{-at}-e^{-bt}$<br>$- u(t)$<br>$b-a$               |
| $\sqrt{(s + \alpha)^2}$             | $te^{-\alpha t}u(t)$                      | $s + c$<br>$(s + a)(s + b)$                | $(c - a)e^{-at} - (c - b)e^{-bt}$<br>u(t)<br>$b - a$ |

[McGillem]

# Laplace Transform of Operations

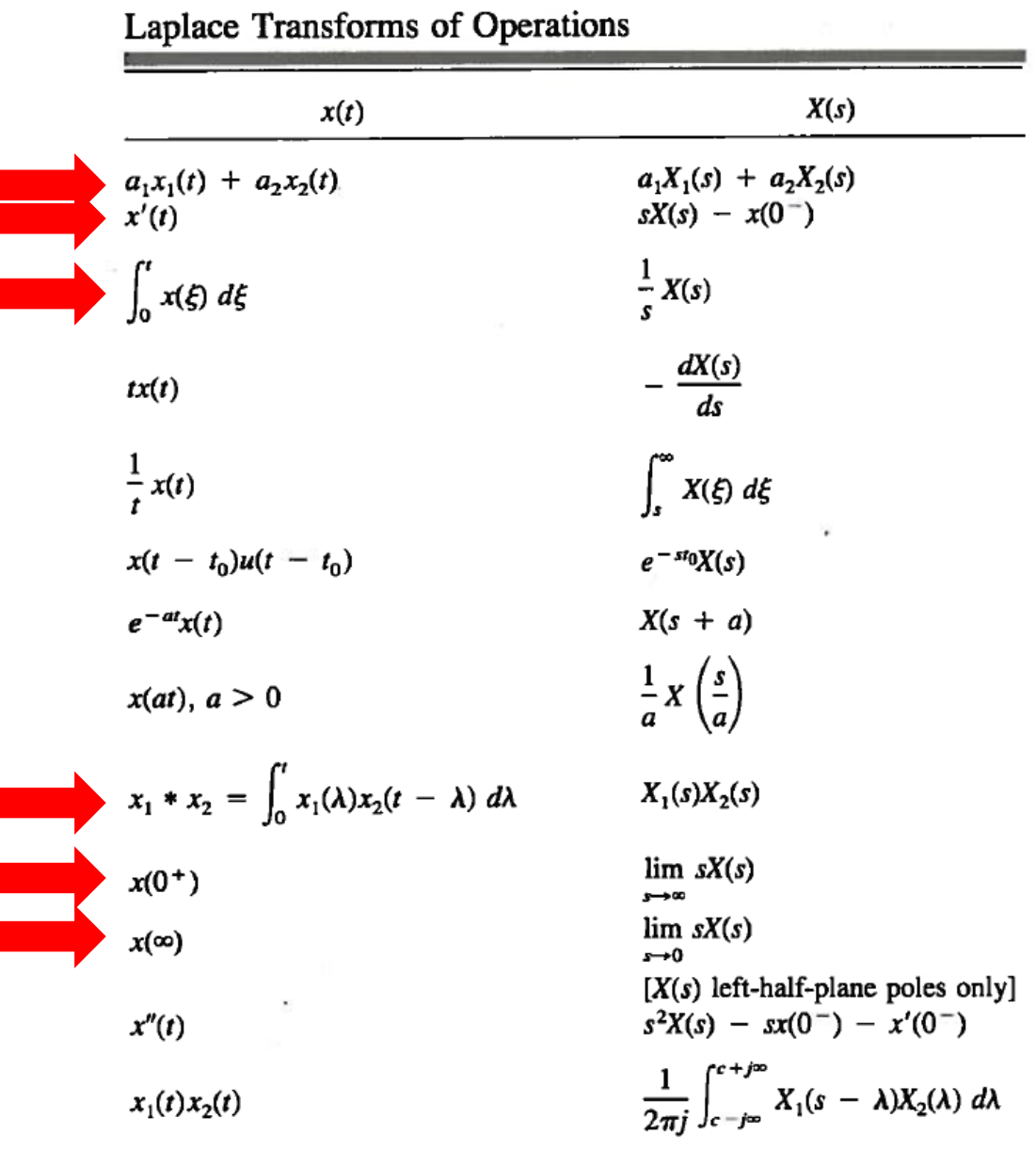

[McGillem]

## Resistor s-Domain Equivalent Circuit

Time-domain Representation:

$$
v(t) = Ri(t)
$$
  

$$
i(t) = \frac{1}{R}v(t)
$$
  

$$
+ v(t) -
$$
  

$$
i(t) - W
$$

Complex Frequency Representation:

$$
+ V(s) -
$$
  
\n
$$
- W
$$
  
\n
$$
I(s) - W
$$

 $V(s) = RI(s)$ *RI s*

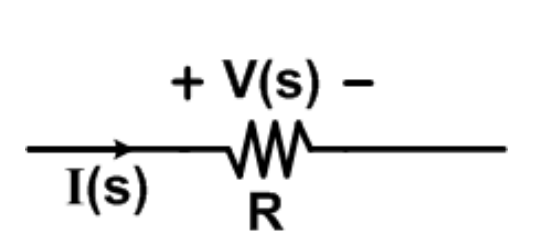

*R*

 $=$  $\frac{1}{1}$ 

*s*)  $I(s) = \frac{1}{R}V(s)$ 

*I s*

### Capacitor s-Domain Equivalent Circuit

Time-domain Representation:

$$
v(t) = \frac{1}{C} \int_{0}^{t} i(\lambda) d\lambda + v(0)
$$

$$
i(t) = C \frac{dv}{dt}
$$

$$
+ v(t) -
$$

$$
i(t) - c
$$

Complex Frequency Representation:

$$
V(s) = \frac{1}{sC}I(s) + \frac{1}{s}v(0)
$$

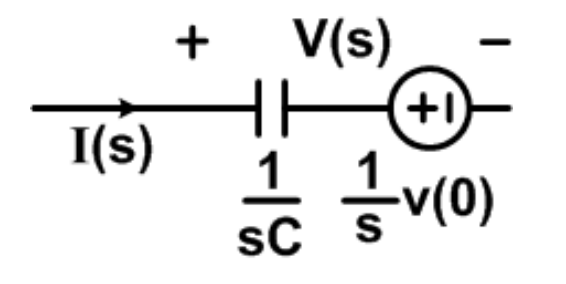

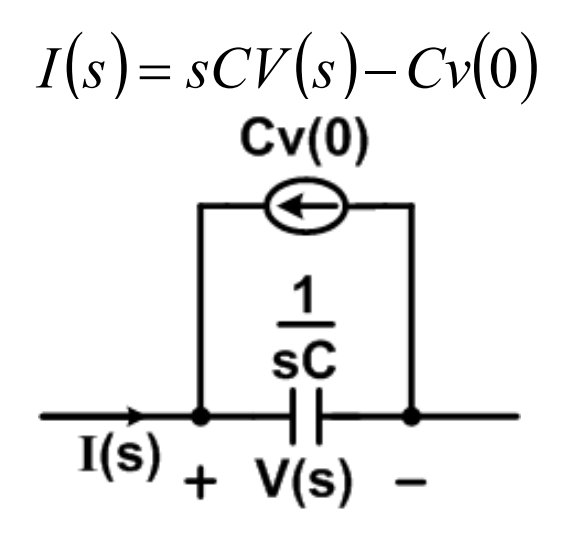

# Inductor s-Domain Equivalent Circuit

 $v(t) = L \frac{di}{dt}$  $\big(t\big)$  $= L \frac{d}{dt}$ Time-domain Representation: *t*  $\frac{1}{\pi} \int v(\lambda) d\lambda$  $\tilde{f}(t) = \frac{1}{L} \int v(\lambda) d\lambda + i(0)$  $\frac{1}{L}\int v(\lambda) d\lambda + i$  $\rm 0$ *i t*  $=$   $\mid$   $\nu$   $\mid$   $\lambda$   $\mid$   $d\lambda$   $+$ 0 $+ v(t)$ w,  $i(t)$  $V(s) = sL(s) - Li(0)$  $= sL(s) - Li(0)$ Complex Frequency Representation:(+ا)  $I(s)$ 

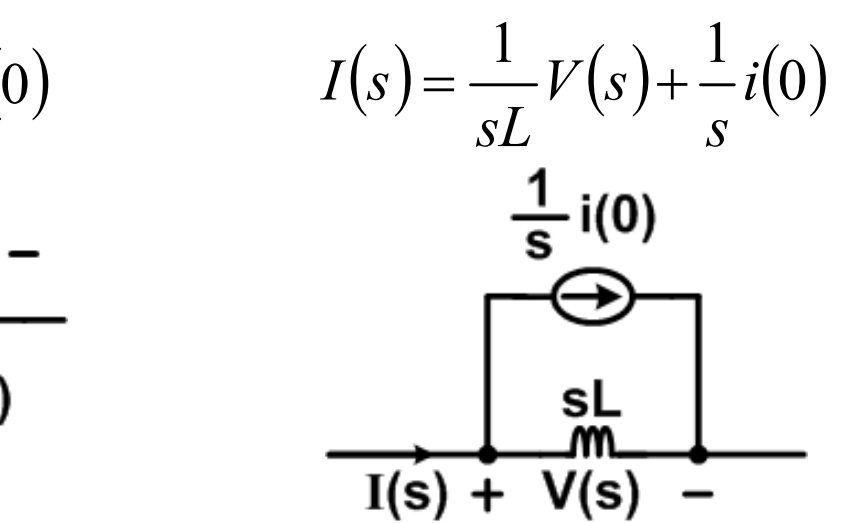

### s-Domain Impedance w/o I.C.

$$
I(s)
$$
\n
$$
I(s)
$$
\n
$$
I(s)
$$
\n
$$
E \le V(s)
$$
\n
$$
V(s) = I(s)R
$$
\n
$$
V(s) = I(s) \frac{1}{SC}
$$
\n
$$
V(s) = I(s) \frac{1}{SC}
$$
\n
$$
V(s) = I(s)SL
$$
\n
$$
Z(s) = R
$$
\n
$$
Z(s) = \frac{1}{sC}
$$
\n
$$
I(s)
$$
\n
$$
I(s)
$$
\n
$$
I(s)
$$
\n
$$
I(s)
$$
\n
$$
I(s)
$$
\n
$$
I(s)
$$
\n
$$
I(s)
$$
\n
$$
I(s)
$$
\n
$$
I(s)
$$
\n
$$
I(s)
$$
\n
$$
I(s)
$$
\n
$$
I(s)
$$
\n
$$
I(s)
$$
\n
$$
I(s)
$$
\n
$$
I(s)
$$
\n
$$
I(s)
$$
\n
$$
I(s)
$$
\n
$$
I(s)
$$
\n
$$
I(s)
$$
\n
$$
I(s)
$$
\n
$$
I(s)
$$
\n
$$
I(s)
$$
\n
$$
I(s)
$$
\n
$$
I(s)
$$
\n
$$
I(s)
$$
\n
$$
I(s)
$$
\n
$$
I(s)
$$
\n
$$
I(s)
$$
\n
$$
I(s)
$$
\n
$$
I(s)
$$
\n
$$
I(s)
$$
\n
$$
I(s)
$$
\n
$$
I(s)
$$
\n
$$
I(s)
$$
\n
$$
I(s)
$$
\n
$$
I(s)
$$
\n
$$
I(s)
$$
\n
$$
I(s)
$$
\n
$$
I(s)
$$
\n
$$
I(s)
$$
\n
$$
I(s)
$$
\n
$$
I(s)
$$
\n
$$
I(s)
$$
\n
$$
I(s)
$$
\n
$$
I(s)
$$
\n
$$
I(s)
$$
\n
$$
I(s)
$$
\n
$$
I(s)
$$
\n
$$
I(s)
$$
\n
$$
I(s
$$

## Transfer Function

$$
v_i(t) \longrightarrow H(s) \longrightarrow v_o(t)
$$

$$
H(s) = \frac{\mathcal{L}\{v_o(t)\}}{\mathcal{L}\{v_i(t)\}} = \frac{V_o(s)}{V_i(s)}
$$

- $\bullet$ • The transfer function H(s) of a network is the ratio of the Laplace transform of the output and input signals when the initial conditions are zero
- $\bullet$ • This is also the Laplace transform of the network's impulse response

## RC Transfer Function

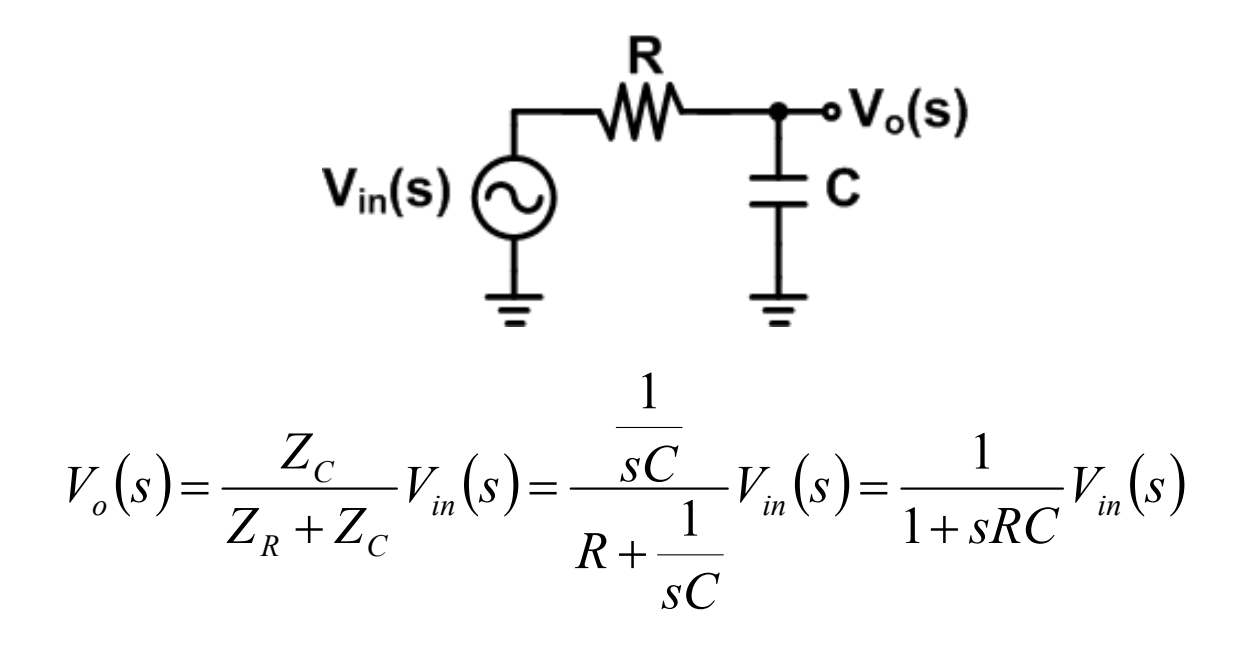

#### AC Transfer Function, H(S)

$$
H(s) = \frac{V_o(s)}{V_{in}(s)} = \frac{1}{1 + sRC}
$$

# Laplace Transform Circuit Example

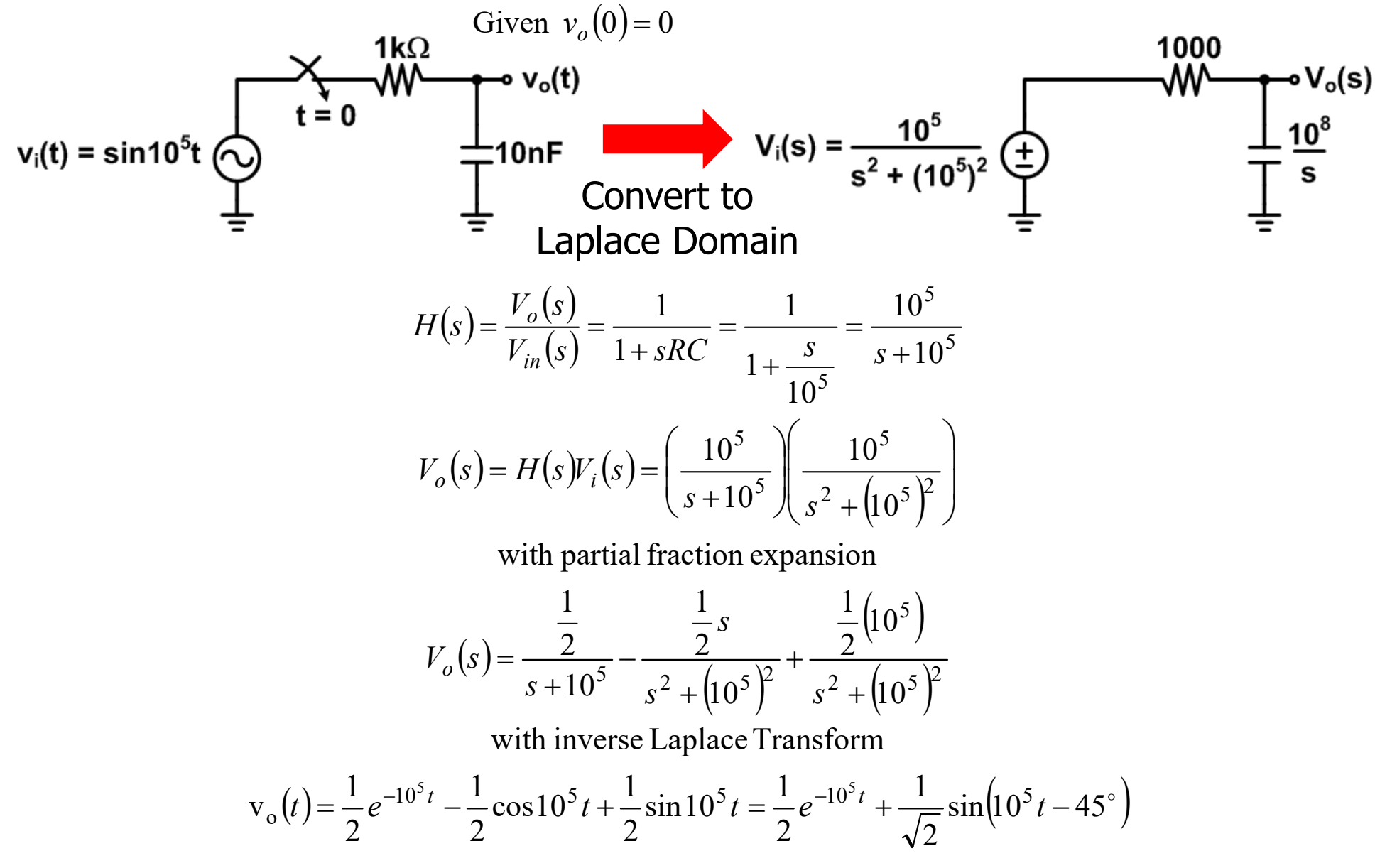

# Laplace Transform Circuit Example

We can decompose the output into it' s transient and steady -state response

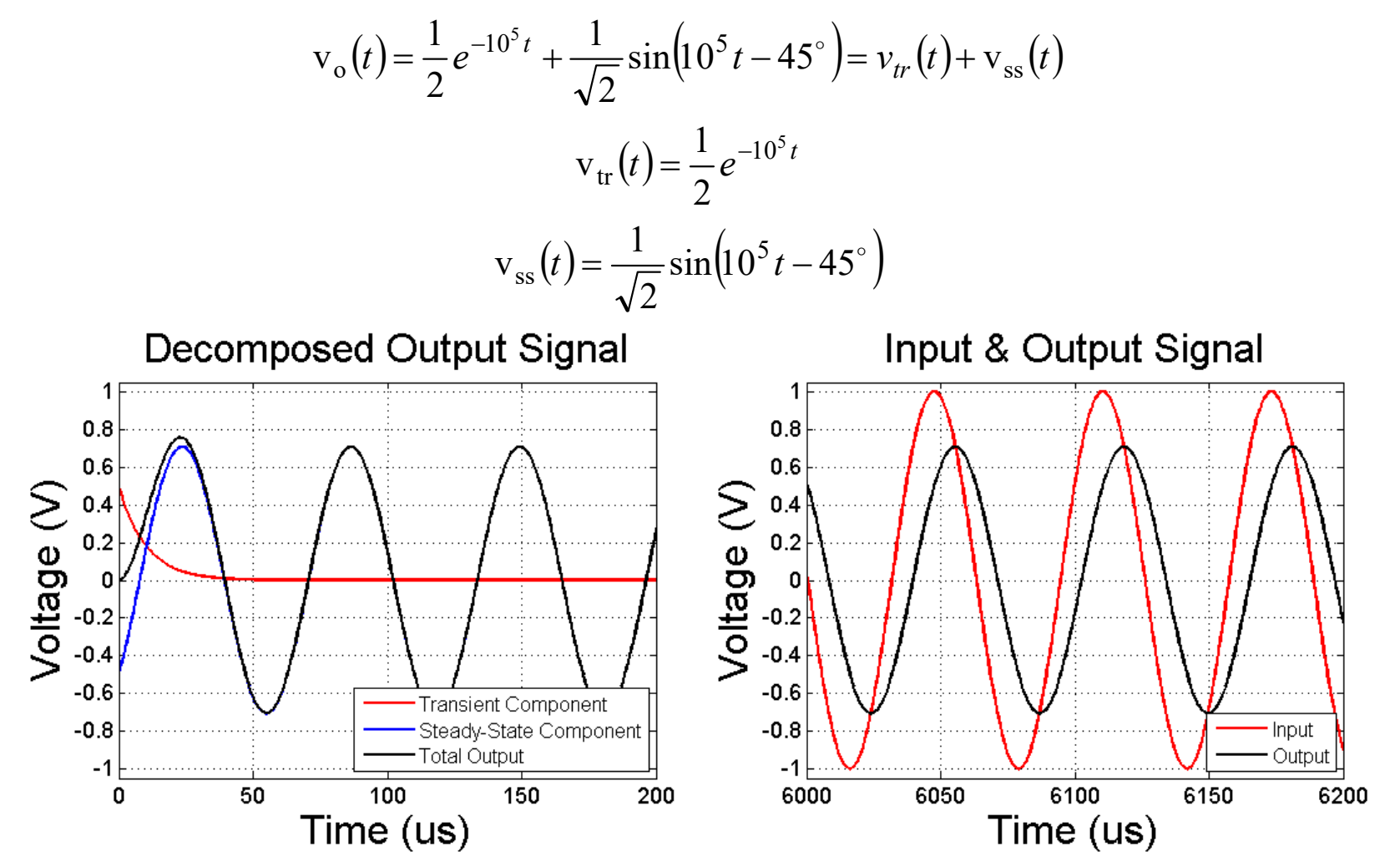

• Note that the transient response decays very quickly!

### Sinusoidal Steady-State Response

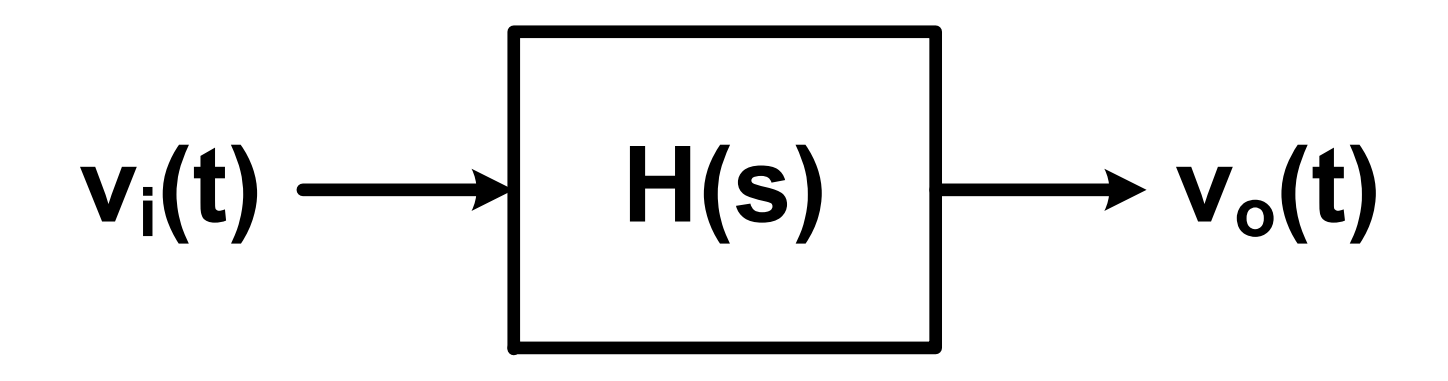

If input  $v_i(t)$  is sinusoidal

 $v_i(t) = A\cos(\omega t + \phi)$ 

The steady -state output wil l be

$$
v_{ss}(t) = |H(j\omega)A\cos(\omega t + \phi + \angle H(j\omega))
$$

#### RC Circuit Sinusoidal Steady-State Response

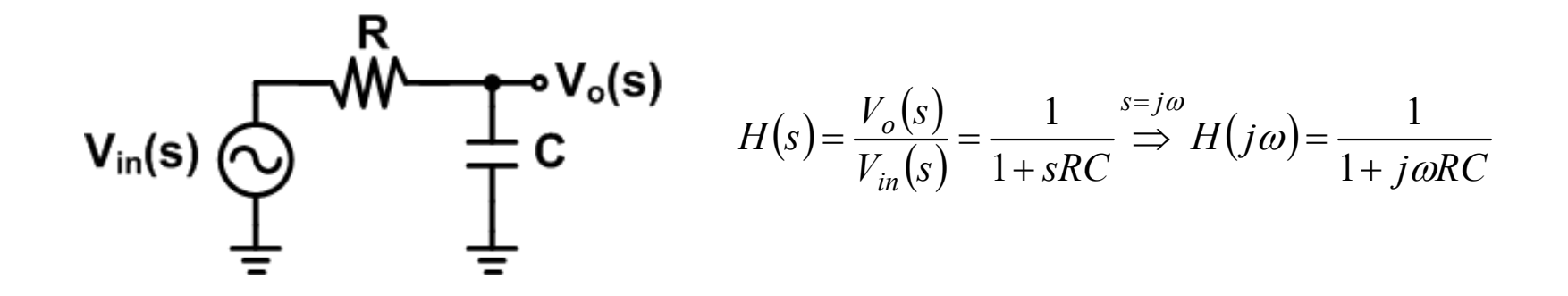

Output Magnitude

$$
|H(j\omega)| = \sqrt{H(j\omega)H^*(j\omega)} = \sqrt{\left(\frac{1}{1+j\omega RC}\right)\left(\frac{1}{1-j\omega RC}\right)}
$$
 
$$
|H(j\omega)| = \sqrt{\frac{1}{1+(\omega RC)}}
$$

$$
|H(j\omega)| = \sqrt{\frac{1}{1 + (\omega RC)^2}}
$$

 $\angle H(j\omega) = -\tan^{-1}(\omega RC)$ 

#### Output Phase

$$
\angle H(j\omega) = \tan^{-1}\left(\frac{\text{Im}(H(j\omega))}{\text{Re}(H(j\omega))}\right) = \tan^{-1}\left(\frac{\text{Im}(Num)}{\text{Re}(Num)}\right) - \tan^{-1}\left(\frac{\text{Im}(Den)}{\text{Re}(Den)}\right)
$$

where Num = Numerator and Den = Denominator of  $H(j\omega)$ 

$$
\angle H(j\omega) = \tan^{-1}\left(\frac{0}{1}\right) - \tan^{-1}\left(\frac{\omega RC}{1}\right) = -\tan^{-1}(\omega RC)
$$

#### RC Circuit Sinusoidal Steady-State Response Example

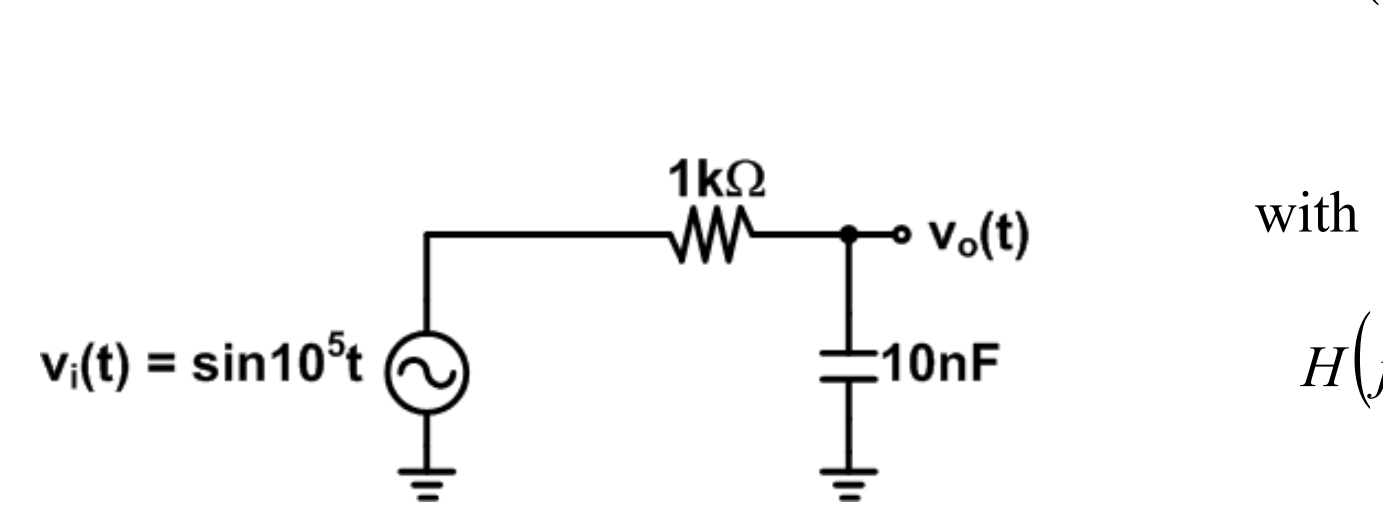

$$
H(s) = \frac{1}{1 + \frac{s}{10^5}}
$$
  
with  $s = j\omega = j10^5$   

$$
H(j10^5) = \frac{1}{1 + j}
$$
  

$$
H(j10^5) = \sqrt{\frac{1}{2}} = \frac{1}{\sqrt{2}}
$$
  

$$
\angle H(j10^5) = -\tan^{-1}(1) = -45^\circ
$$
  

$$
v_{ss}(t) = \frac{1}{\sqrt{2}}\sin(10^5t - 45^\circ)
$$

# Complex Numbers Properties

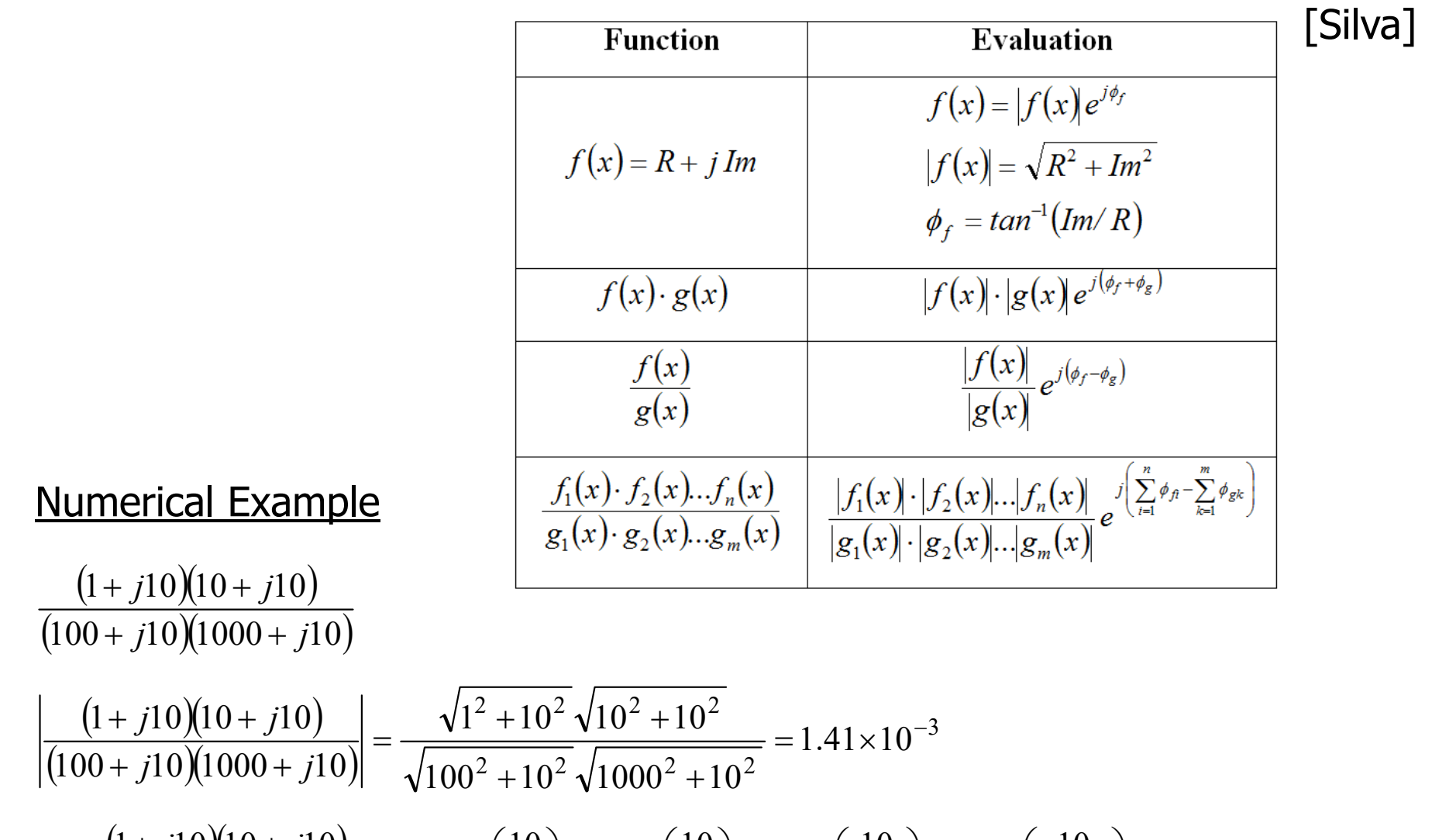

 $(1+j10)(10+j10)$  $\frac{(1+J10)(10+J10)}{(100+J10)(1000+J10)} = \tan^{-1}\left(\frac{10}{1}\right) + \tan^{-1}\left(\frac{10}{10}\right) - \tan^{-1}\left(\frac{10}{100}\right) - \tan^{-1}\left(\frac{10}{1000}\right) = 123^{\circ}$  $\int$  $\left(\frac{10}{100}\right)$  $\setminus$  $\Big|-\tan^{-1}\Big|$  $\int$  $\left(\frac{10}{\sqrt{2}}\right)$  $\setminus$  $\Big|-\tan^{-1}\Big|$  $\int$  $\left(\frac{10}{10}\right)$  $\setminus$  $\Big)$  + tan<sup>-1</sup>  $\int$  $\left(\frac{10}{1}\right)$  $\setminus$  $\frac{+ j10(10 + j10)}{j10(1000 + j10)} = \tan^{-1}$  $\angle \frac{(1+j10)(10+j10)}{(100+j10)(1000+j10)} = \tan^{-1} \left( \frac{10}{1} \right) + \tan^{-1} \left( \frac{10}{10} \right) - \tan^{-1} \left( \frac{10}{100} \right) - \tan^{-1} \left( \frac{10}{1000} \right) = 123$  $\frac{10}{100}$  - tan<sup>-1</sup>  $\left(\frac{10}{100}\right)$  $\frac{10}{10}$  - tan<sup>-1</sup>  $\left(\frac{10}{100}\right)$  $\left(\frac{10}{1}\right)$  + tan<sup>-1</sup> $\left(\frac{10}{10}\right)$  $\frac{(1+j10)(10+j10)}{100+j10)(1000+j10)} = \tan^{-1} \left( \frac{10}{1} \right)$  $1 + j10(10 + j10)$   $1 - j(10)$   $1 - j(10)$   $1 - j(10)$   $1 - j(10)$   $1 - j(10)$ *j j j j*

### Poles & Zeros

$$
H(s) = A \frac{(s - z_1)(s - z_2)...(s - z_m)}{(s - p_1)(s - p_2)...(s - p_n)}
$$

- •Poles are the roots of the denominator ( $p_1, p_2, ... p_n$ ) where H(s) $\rightarrow \infty$
- $\bullet$ Zeros are the roots of the numerator  $(z_1, z_2, ... z_m)$  where H(s) $\rightarrow$ 0
- $\left( s\right)$  $p_1 = s = -10^5$ rad / s  $s + 10^5 = 0$ *sH s* 1010Example 1:  $H(s) = \frac{18}{s+10^5}$ 5 ┿ Ξ  $(s) = \frac{5}{10^5}$ Example 2 :  $H(s) = \frac{s}{s + 10}$  $p_1 = s = -10^5$ rad / s  $s + 10^5 = 0$  $z_{1} = s = 0$ rad / s Example 3:  $H(s) = \frac{100(s + 15)}{s^2 + 50s + 1500}$  $p_{12} = s_{12} = \frac{286 \pm 2886}{3} = -25 \pm j29.6$ rad / s  $s^2 + 50s + 1500 = 0$  $z_1 = s = -15 rad/s$  $s + 15 = 0$ 2 $50$   $\pm$   $\sqrt{2500}$   $6000$  $\lambda_{1,2} = S_{1,2} = \frac{-50 \pm \sqrt{2500 - 6000}}{2} = -25 \pm \frac{1}{2}$  $= S_{12} =$

# Bode Plots

- $\bullet$  Technique to plot the **Magnitude** (squared) and **Phase** response of a transfer function
	- Magnitude is plotted in Decibels (dB), which is a power ratio unit

$$
\left|H(j\omega)\right|^2 \stackrel{dB}{\Rightarrow} 10\log_{10}\left(H(j\omega)\right)^2\Big)(dB) = 20\log_{10}\left(H(j\omega)\right)(dB)
$$

• Phase is typically plotted in degrees

$$
\angle(H(j\omega)) = \tan^{-1}\left(\frac{\text{Im}(H(j\omega))}{\text{Re}(H(j\omega))}\right)
$$

### RC Bode Plot Example

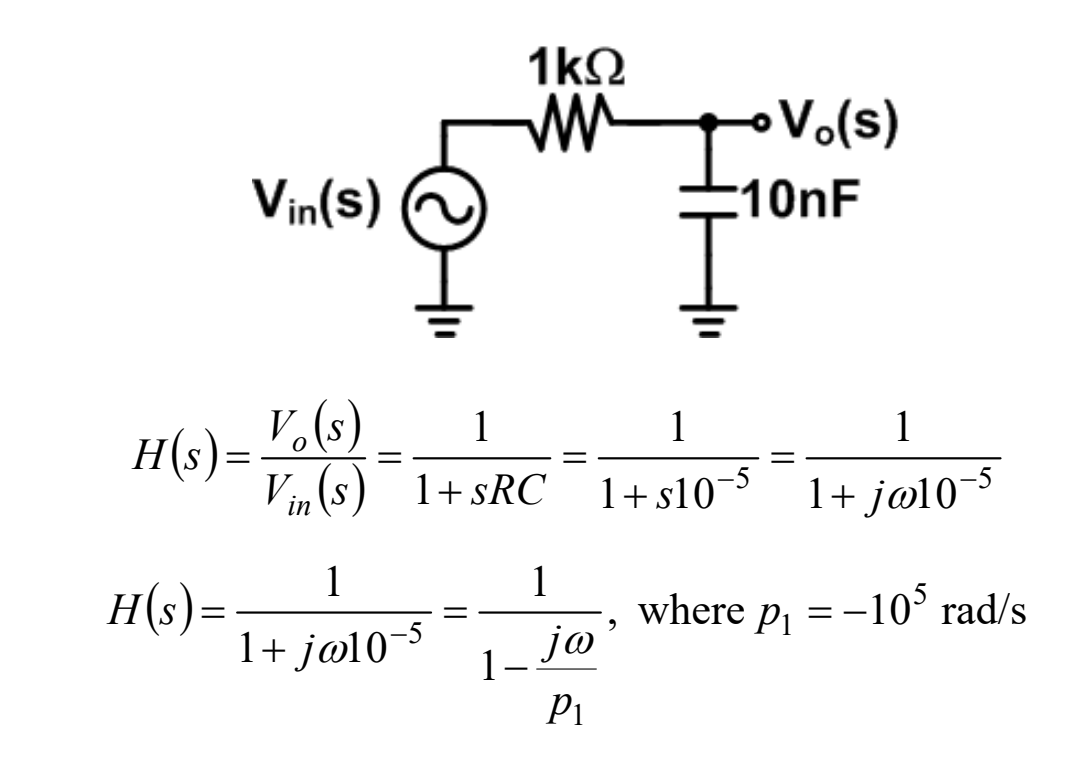

#### **Magnitude Squared (dB):**

$$
20\log_{10}\left|H(j\omega)\right| = 20\log_{10}\left|\frac{1}{\sqrt{1 + (\omega 10^{-5})^2}}\right| = 20\log_{10}\left(1 - 20\log_{10}\left(\sqrt{1 + (\omega 10^{-5})^2}\right)\right)
$$

Phase $(H(j\omega)) = -\tan^{-1}(\omega 10^{-5})$ **Phase:** Phase( $H(j\omega)$ ) =  $-\tan^{-1}(\omega 10^{-1})$ 

# RC Bode Plot Example

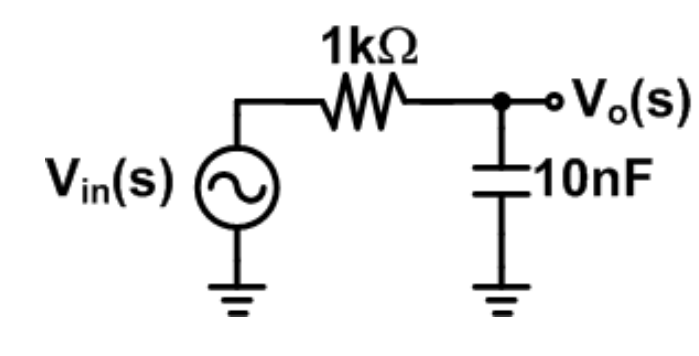

#### **Magnitude:**

$$
20\log_{10}\left|H(j\omega)\right| = 20\log_{10}\left|\frac{1}{\sqrt{1 + (\omega 10^{-5})^2}}\right| = 20\log_{10}\left(1 - 20\log_{10}\left(\sqrt{1 + (\omega 10^{-5})^2}\right)\right)
$$

Phase $(H(j\omega)) = -\tan^{-1}(\omega 10^{-5})$ **Phase:**  $\text{Phase}(H(j\omega)) = -\tan^{-1}(\omega 10^{-1})$ 

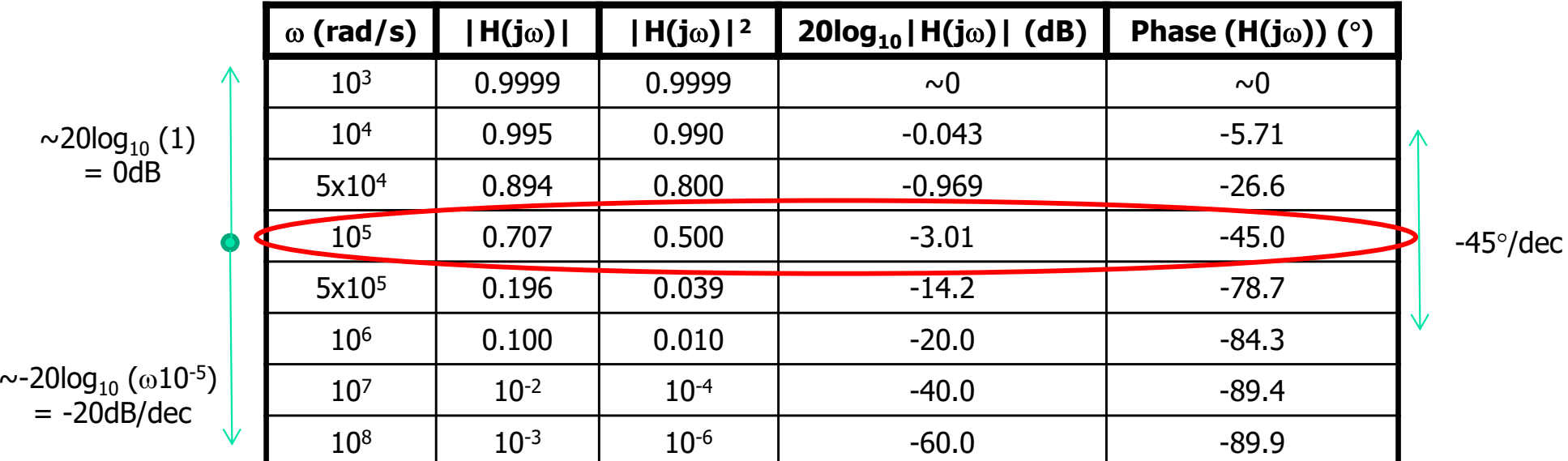

# RC Bode Plot Example

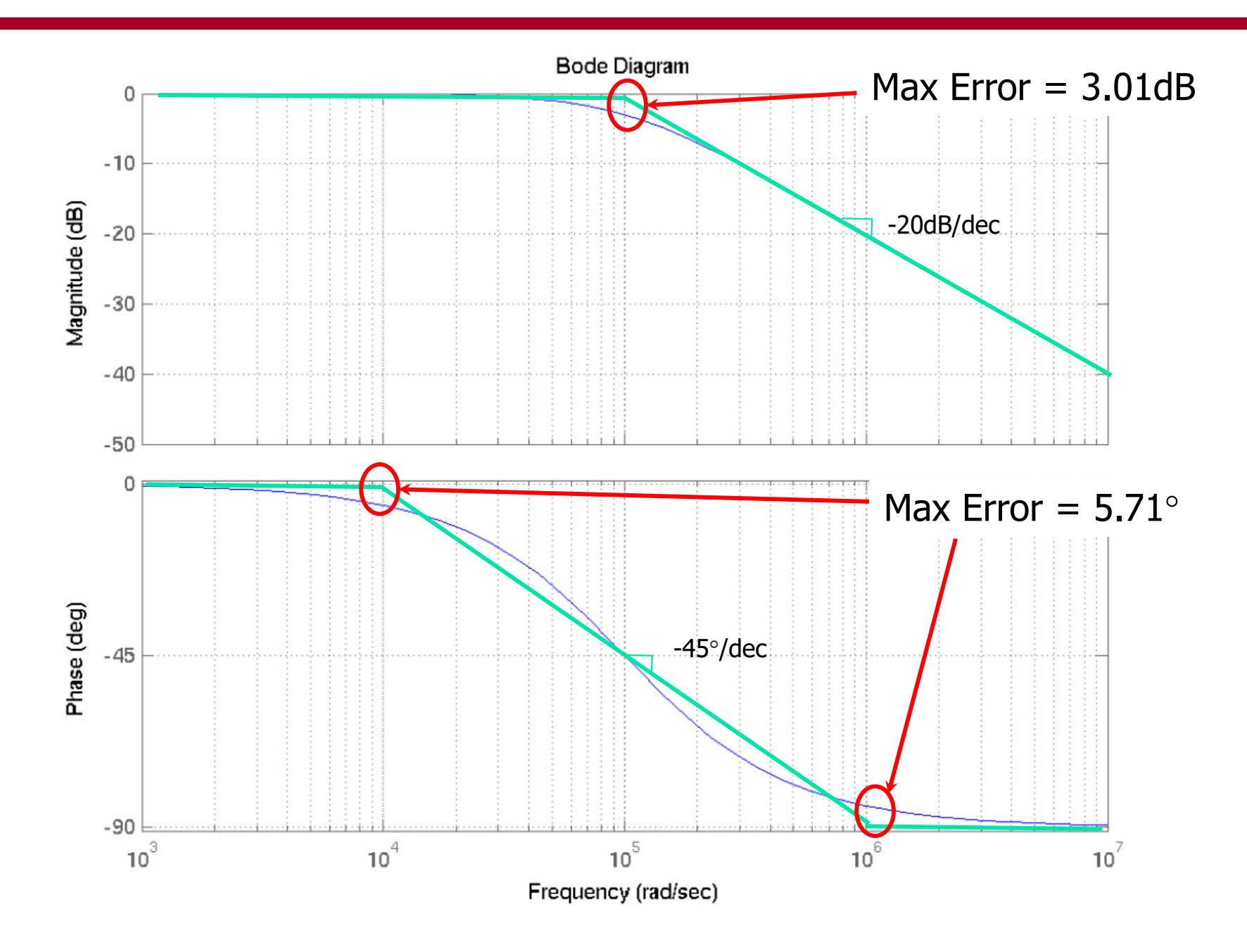

#### Transient Response

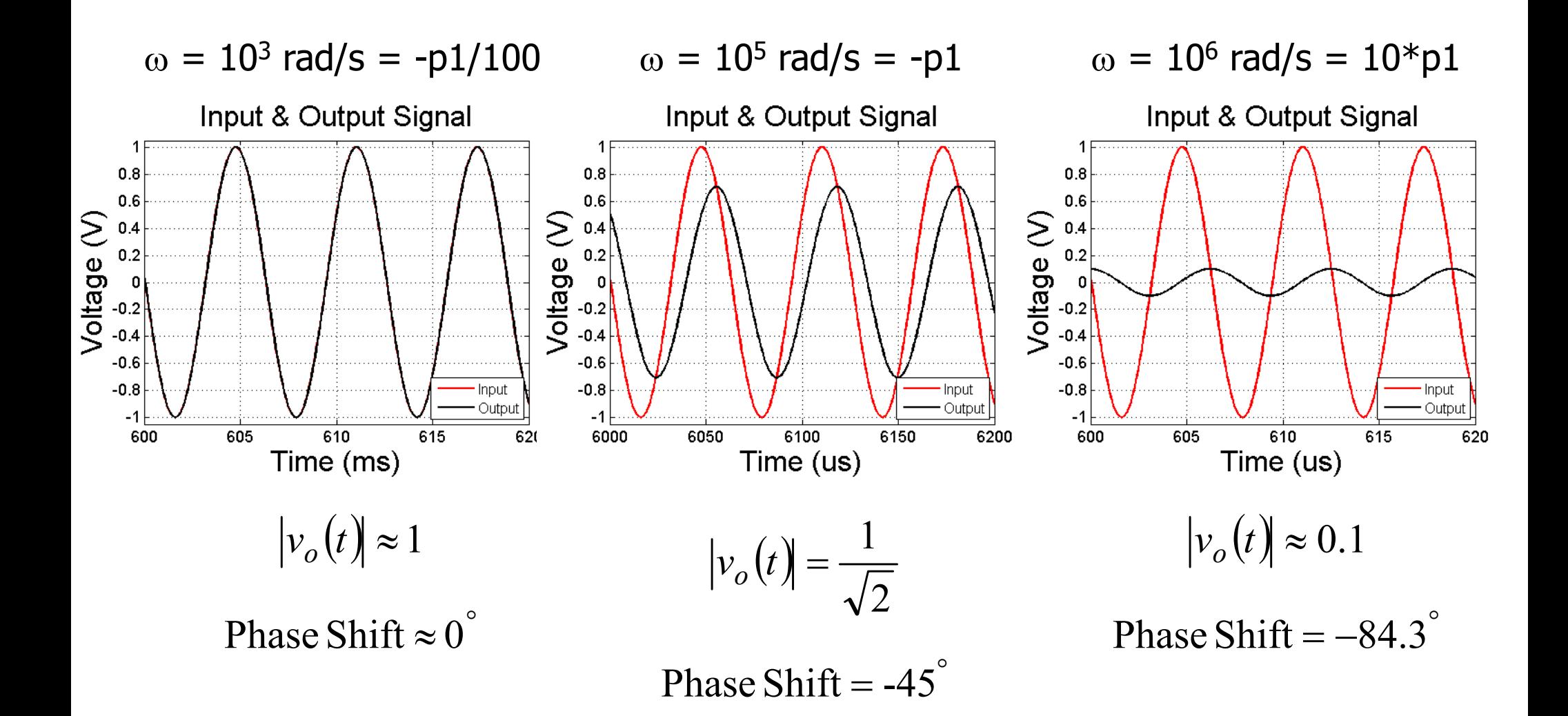

# Bode Plot Algorithm - Magnitude

- 1. Where is a good starting point?
	- a. Calculate DC value of  $\left|\mathsf{H}(\mathsf{j}\omega)\right|$
	- b. If not a reasonable value, I like to calculate  $|H(j\omega)|$  at  $\omega$  equal to the lowest value of p1/10 or z1/10
- 2. Where to end?
	- a. Calculate  $|\mathsf{H}(\mathrm{j}\omega)|$  as  $\omega{\to}\infty$
- 3. Where are the poles and zeros?
	- a. Beginning at each pole frequency, the magnitude will decrease with a slope of -20dB/dec
	- b. Beginning at each zero frequency, the magnitude will increase with a slope of +20dB/dec
- 4. Note, the above algorithm is only valid for real poles and zeros. We will discuss complex poles later.

# Bode Plot Algorithm - Magnitude

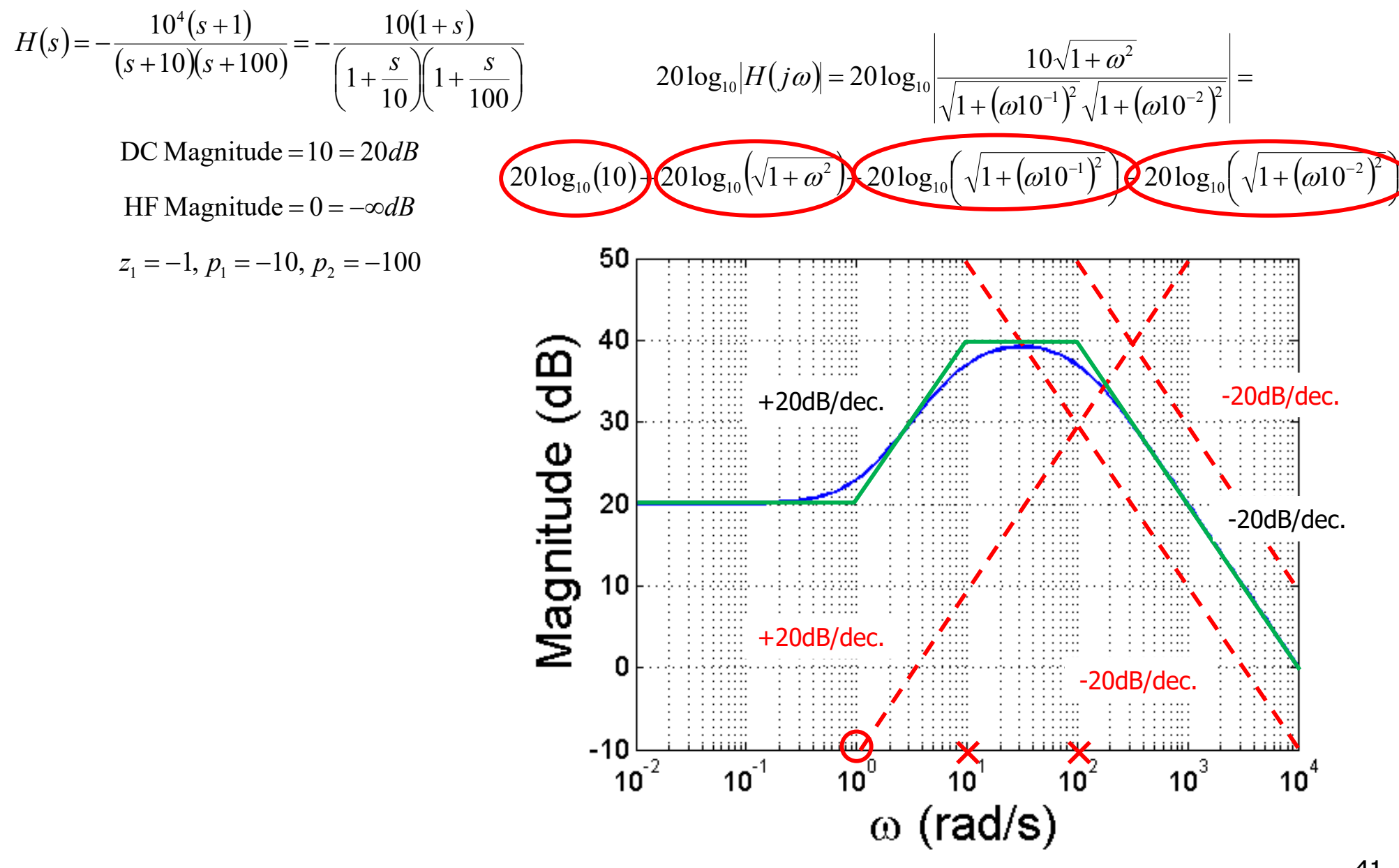

# Bode Plot Algorithm - Phase

- 1. Calculate low frequency value of Phase(H(j $\omega$ ))
	- a. An negative sign introduces -180° phase shift
	- b.  $\,$  A DC pole introduces -90 $^{\circ}$  phase shift
	- c. A DC zero introduces +90  $^{\circ}$  phase shift
- 2. Where are the poles and zeros?
	- a. For negative poles: 1 dec. before the pole freq., the phase will decrease with a slope of -45 $^{\circ}$ /dec. until 1 dec. after the pole freq., for a total phase shift of -90°
	- b. For zeros poles: 1 dec. before the zero freq., the phase will increase with a slope of  $+45^{\circ}/\text{dec}$ . until 1 dec. after the zero freq., for a total phase shift of +90 $^{\circ}$
	- c. Note, if you have positive poles or zeros, the phase change polarity is inverted
- 3. Note, the above algorithm is only valid for real poles and zeros. We will discuss complex poles later.

#### Bode Plot Algorithm - Phase

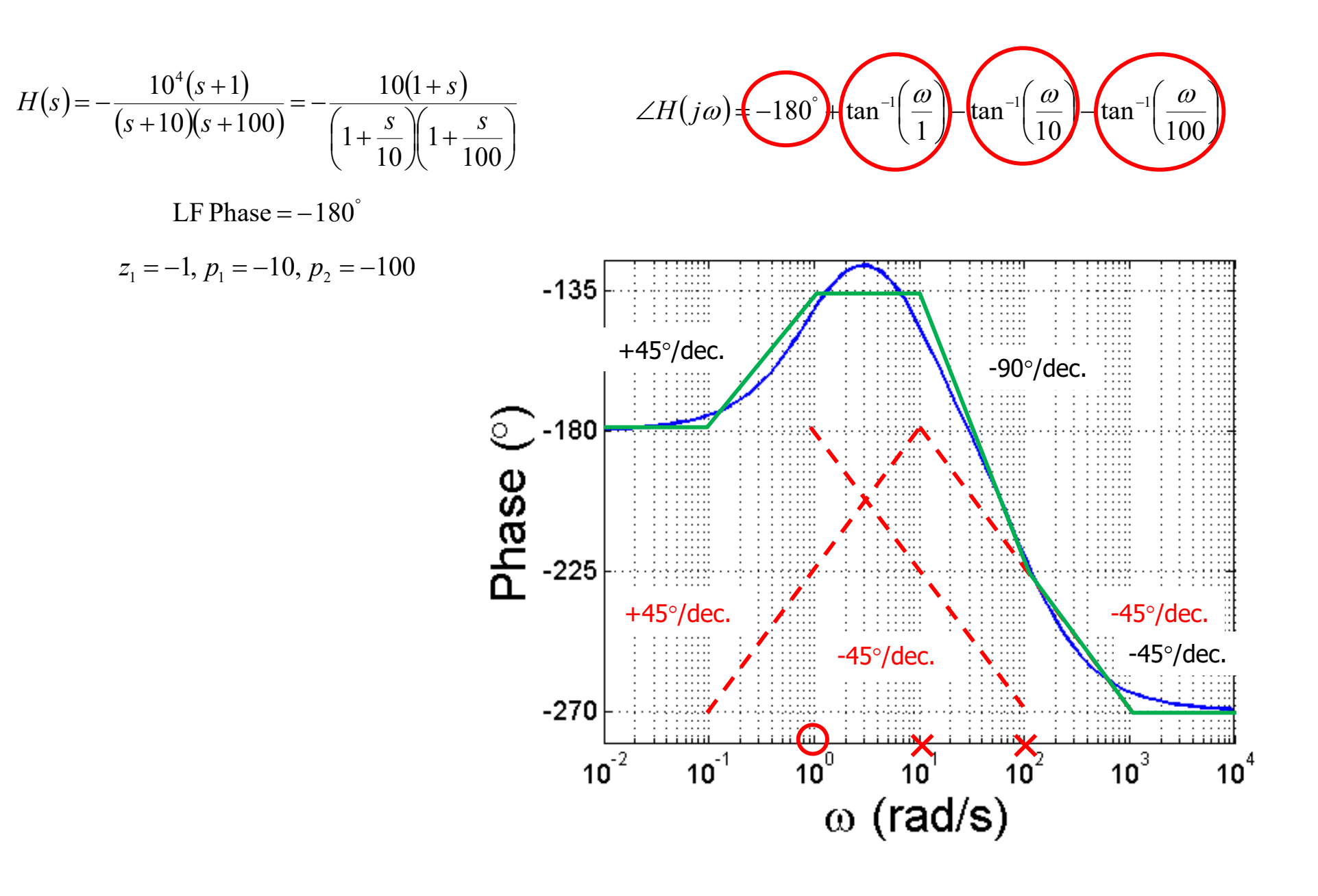